## [Download this PDF to your computer and go to](http://www.livescribe.com/player) www.livescribe.com/player On iOS, open the PDF in Livescribe+.

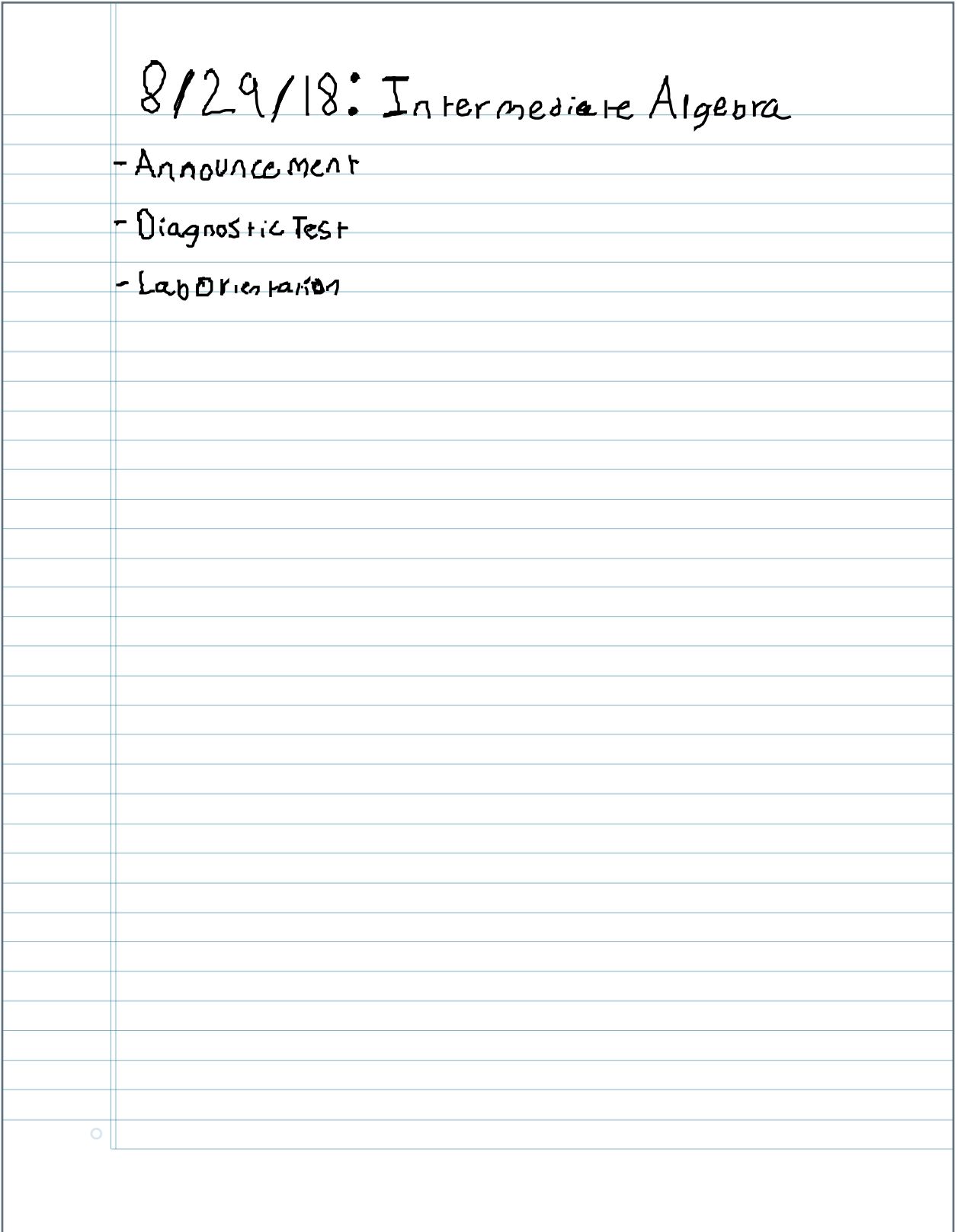

09.05.2018 11:30a MW Int. Alg. Sections 2/5/18, 7:30d AM, (All)14m 16s

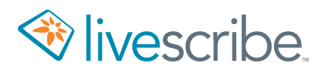

8/29/18: Intermediate Algebra - Announce ment - Diagnostic Test  $-La_{0}0$  riestation  $\overline{O}$ 

9/5 Intermediate Algebra - Recognize 9dentities and No-Salution equations - Announcements -Coyection<br>-2.1: Linear Equations in one Variable  $E_{X}$   $\frac{1}{2}$   $\frac{13}{2}$   $\frac{13}{2}$   $\frac{144}{2}$   $\frac{1}{2}$ LC + = 20 ->  $(\frac{9-13}{4} + \frac{0+4}{5})$  = 10 -> 5(x) = 13) + (1(x) x4) = 14  $Check$ ,  $7-3+7+7-16$  $200(7.5 + \frac{11}{5} - \frac{7}{10})$ 29 - 49 = 14<br>749 - 44  $-30 + 44 - 14$  $1424$  $797 - 63$  $\sqrt{227}$  $\frac{4}{56.2443}$  $E_i$   $\sqrt{2x^2}$   $\sqrt{x^2}$   $\sqrt{x^2}$   $\sqrt{2}$  $7x - 14 + x - 8x - 16 + 2$  $2x + 12 + 9 = 2x + 4$  $2x+212x+4$  $8x - 14 = 8x - 14$  $\int$ dont. Cal  $105010F107$  $1601+1$  $2 x 12122114$ ALL real Aurelias  $\frac{-21}{2124}$ Faft  $105014121$ 

9/5 Continued  $\overline{O}$